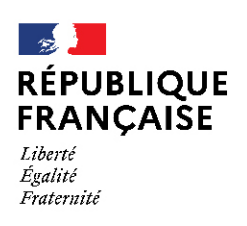

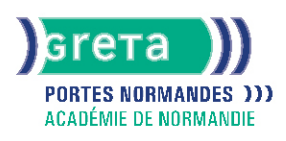

# **Word vers Writer**

# Métiers et emplois visés :

- Secrétaire
- Secrétaire administratif.ve
- Secrétaire polyvalent.e
- Assistant.e. administratif.ve
- Assistant.e d'équipe
- Assistant.e. d'entreprise

## Public concerné :

Demandeur.euse d'emploi Jeune 16-29 ans Salarié.e Individuel.le autre

## Objectifs de la formation :

Acquérir les fonctions essentielles pour concevoir des documents avec Writer

#### Contenu de la formation :

- Découverte de l'interface
- Premiers documents : mettre en forme le texte, créer des listes, gérer les tabulations
- Choix de la mise en page
- Impression d'un document
- Utilisation des outils de correction
- Enrichissement d'un document
- Insertion d'objets : dessins, graphiques, images
- Insertion de tableaux
- Création de modèles
- Utilisation des styles

# Méthodes et outils pédagogiques :

- Alternance d'apports théoriques et de mise en application ;
- Suivi individualisé dans l'acquisition des savoirs et savoir-faire.
- La durée totale est donnée à titre indicatif.
- Un positionnement est réalisé en amont du parcours pour déterminer le nombre d'heures en fonction des acquis et des objectifs à atteindre.

#### Modalités d'enseignement :

#### Formation partiellement à distance

#### Durée indicative en centre de formation :

7 heures

#### Durée indicative en entreprise :

0 heures

#### Pré-requis :

- Utilisation les fonctionnalités de base de WINDOWS.
- Manipulation du clavier et de la souris.

## **GRETA PORTES NORMANDES**

Siège social : lycée Aristide Briand - 2, rue Pierre Sémard - 27031 Évreux cedex Nº SIRET : 192 700 169 000 27 - Nº de déclaration d'activité : 282 70 1981 27 Document non contractuel, peut-être soumis à modification

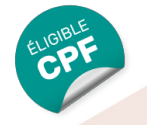

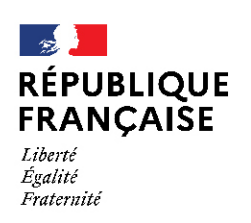

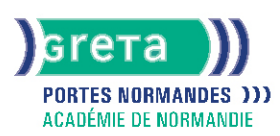

# Modalités d'admission :

● Sur entretien

● Sur tests

### Niveau d'entrée :

Conseillé : sans niveau spécifique

## Niveau de sortie :

sans niveau spécifique

#### Validations :

- Attestation de compétences
- Certification TOSA

# Financement :

CPF Financement individuel Plan de développement des compétences

# Éligible au CPF

Code CPF : 237359

# Tarif de référence : 18€/heure

Lieu(x) de formation : FLERS

# Accès Handicapés :

Le référent handicap de l'antenne se tient à la disposition des personnes en situation de handicap, de l'accueil jusqu'à la fin de la formation suivie.

# Prochaines dates :

Formation du 02/01/2024 au 27/12/2024

## Renseignements et inscriptions

Nom du contact : Filiz COBAN Téléphone : 02 33 98 48 50 Courriel : filiz.coban@ac-normandie.fr

# **GRETA PORTES NORMANDES**

Siège social : lycée Aristide Briand - 2, rue Pierre Sémard - 27031 Évreux cedex N° SIRET : 192 700169 00027 - N° de déclaration d'activité : 2827 01981 27 Document non contractuel, peut-être soumis à modification